https://www.trendypda.com/modules/news/article.php?storyid=1114

à »Ã" ÂiÃ...éÇ HTC e-Club ĀŠÃ"ËÃfѺ¼Ã™Ã©Ã£ÂªÃ©Â¼Ã...ԵÀѪ±Ã¬Â¢Ã•§ HTC **PDA & Mobile** 

ÊÃ ÂSÃ. Ã'Ã&Â'Ã, : kiat ºÃ'Â1Â.Ã-¡Ã ÕÃ--Ã"Õ : 2/7/2007 2:25:31

## à »Ã"Â'ÃiÃ...éñ HTC e-Club ÊÓËÃfѺ¼Ã™Ã©Ã£ÂªÃ©Â¼Ã...ԵÀѪ±Ã¬Â¢Ã•§ HTC

HTC ¼Ã™Ã©Â¼Ã...Ã"µ Pocket PC Phone áÃ...Õ Smartphone ªÃ'éªÂºÃ"ä´Ã©Ã »Ã"´ HTC e-Club ÊÓËÃѺ¼Ã™Ã©Ã£ÂªÃ©Â¼Ã...ԵÀѪ±Ã¬Ã,ÕÃ"ËéÕ HTC ä´Ã©Ã...§Â∙Ã∙à ºÃ∙Ã,ºÂµÂºÃ Ã∙§Ã¡Ã...Ã∙Ã...§Â∙Ã∙à ºÃ∙Ã,ºÃºÃ...úµÃ€Ã'ªÂ± ì·Ã•Ã"ãªÃ© ÊÓËÃfѺãÂ1»ÃfÕà ·Ã^ä·Ã. Â3 »Ã'Â"Â"Ã"úÑÂ1¡Ã§Â¤Â§Ã•Õà ¾Ã•Ã'§ HTC Touch à ·Ã"Ã'úÂ1ÑéÂ1

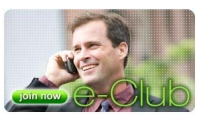

¼Ã™Ã©Â⋅Ã∙èŧÂ⋅Ã∙à ºÃ∙Ã.ºÃ£Âº HTC e-Club ¨Ã∙ä´Ã©ÃŠÃ"Â∙ Ã"»ÃƒÃ◆âÃ.ªÂªÃ¬Â´Ã'§ÂªÃ◆é¤Ã—Õ

- ´Ã'ÇÂ'ìâËÃ...´Ã¢Â»ÃƒÃ¡Â¡Â∮ÕÕѾà ´Â·ÂµÃ"Ã'§Ã¦ Â.ÕÃ"Â"ÕÕÕÕÕãÂ1ÕÂ1Ã'¤Âu
- ÕèÃ'ªÂ¢Ã©Ã•ÕÙÃ...·Ã"»Ã¡Ã...Õà ·Â¤ÂªÃ"¤ÂuèÃ'§Ã¦
- **ä´Ã©ÃfѺ¢Ã©Ã•à ʰÕáÃ...ÕÃfÃ'Ã.¡Ã'ÃfÊè§Ã ÊÃfÔÕ¡Ã'Ãf¢Ã'Ã.**  $A^3/4\tilde{A}''\tilde{A} \tilde{A}^*\tilde{A}\%$

## ãÂ1»Ã'Â"Â"Ã<sup>~</sup>ºÃ'Â1 HTC e-Club

Ã,ÑÂŞÃ¤Ã•Ã"ÕÕ¢Â@ÕÕÃ\*Ā™Ã...áÃ...Õâ»Ãfá¡ÃfÕÕÃ\*Â{¾Ã ´Â·Ã•ÕäÃfÕÃ'¡ ÃiÂuèà ªÃ—Ã¨Ã•Ã‡Ã¨Ã'¨Ã•ÕÕÕÕë»ÃfÃiÂiÂfÕÕÕÕÕÕÕÕûà ´Â· Windows Mobile 6 ÊÓËÃfѺà ¤Ãf×èÕ§ÃfÃ~Ã"ºÃ ¡Ã áúúúúà ä´Ã©Ã ¤Ã.ÊÑÂ-Â-Ã'ÇÃ"Ã'¨Ã •ÕÕâ»ÃfÃiÂiÂiÃfÕÕѾà ´Â·ÂªÃ•Ã©Ã£Ã‹Ã©

«Ã-è§Â¼Ã™Ã©Â∙Ã∙èä´Ã©Ã...§Â∙Õà ºÃ•Ã.ºÃ.™Ã¡Ã...éÇà Â∙èÃ'ºÃºÃºÂºÃªÃ•Ã ¨Ã•ÕÕÕÊÔÂ∙ Ã"´Ã'ñºÃ¬Ã¢Ã‹Ã...´Ã¢Â»ÃƒÃ¡Â¡ÃfÕà ËÃ...èÃ'ºÃ•éä´Ã©

## ¡Ã'ÃfÃ...ÂS·Ã•à ºÃ•Ã.ªÂªÃ'Ã'éª

Â<sup>1</sup>ա¨Ã'¡Ã...§Â∙Õà ºÃ•Ã.Â'¼Ã™Ã©Ã£ÂªÃ©Ã¡Ã...ÕÂuéէäÕèÃ...×ÕÃ...Â S·Ã•à ºÃ•Ã.ºÂ-Ã.ºÂv...ÔÂuÀѪ±Ã¬ÃiÂuèÃ...ÕÃfÃ~èºĂ·Ã•Ã"ÂÎ-ÕèãªÃ©Ã•Ã.Ùè´Ã© ÇÃ. à ºÃ—Ã¨Ã•Â§Â¨Ã'¡ÃfպºÂ¨Ã•ºÂÏÓà ʺբéÕÕÙÃ...ÂuèÃ'§Ã¦ â´Ã.´Ã™Â¨Ã'¡ÃfÃ~èªÂ¢Ã◆§Ã ¤Ãf×èÃ◆§Â∙Ã◆èÊÃ◆´Â¤Ã...éÃ◆§Â¡ÃºÂºÂ·Â

https://www.trendypda.com/modules/news/article.php?storyid=1114

ÊÓËÃѺ¼Ã™Ã©Ã£ÂªÃ© HTC Touch ÊÃ'ÕÃ'öÃ...§Â·Ã•à ºÃ•Ã,ºÂ¡Ã'º HTC http://member.htc.com/member/login.aspx